EXAM PENIW II

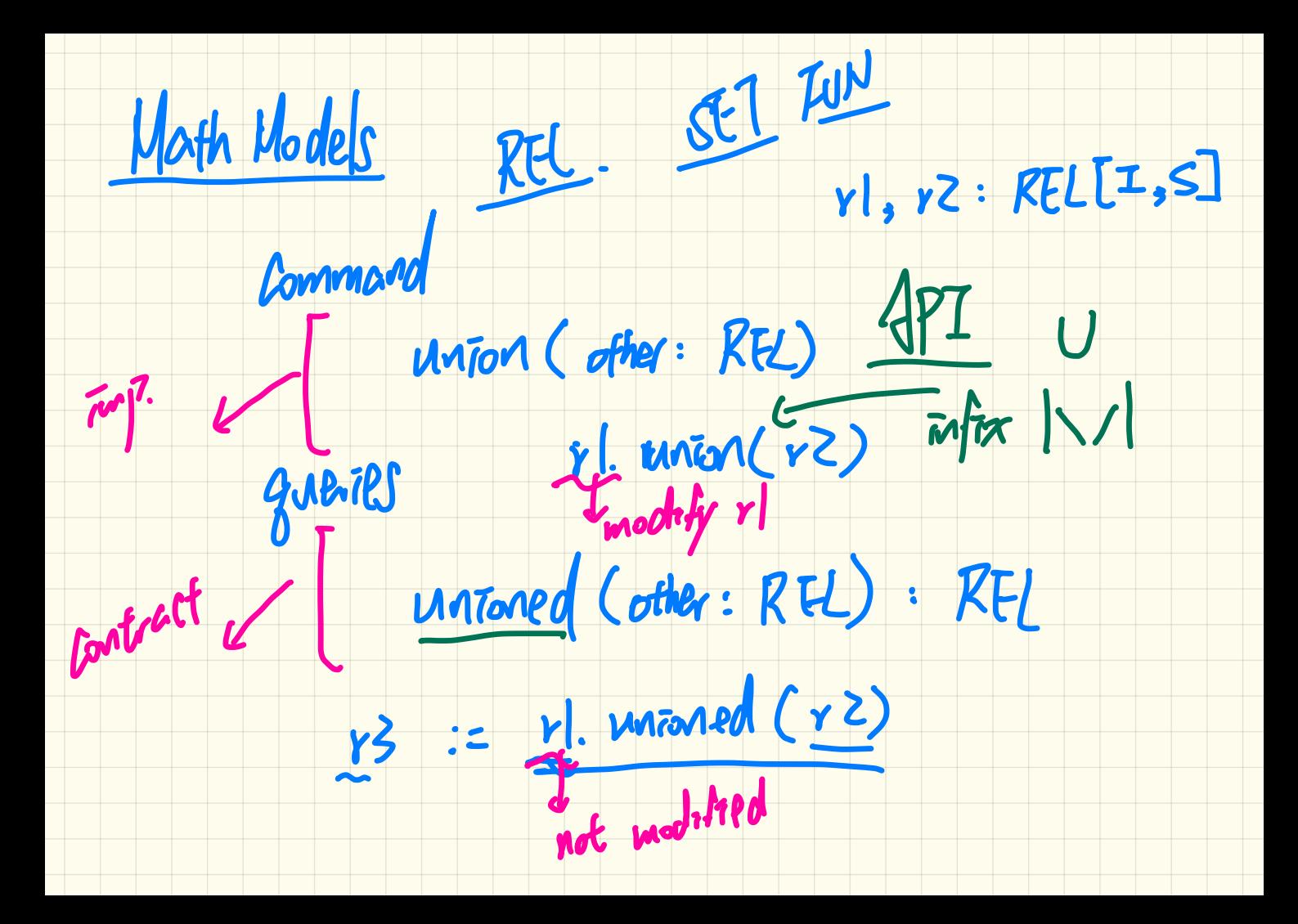

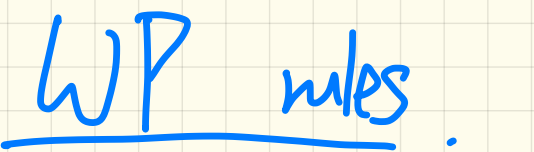

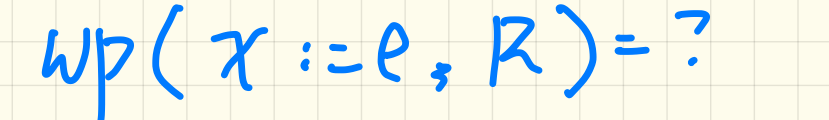

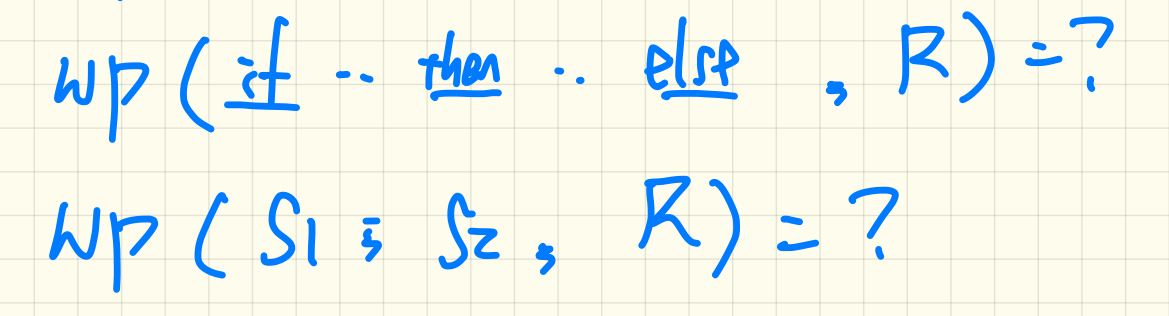

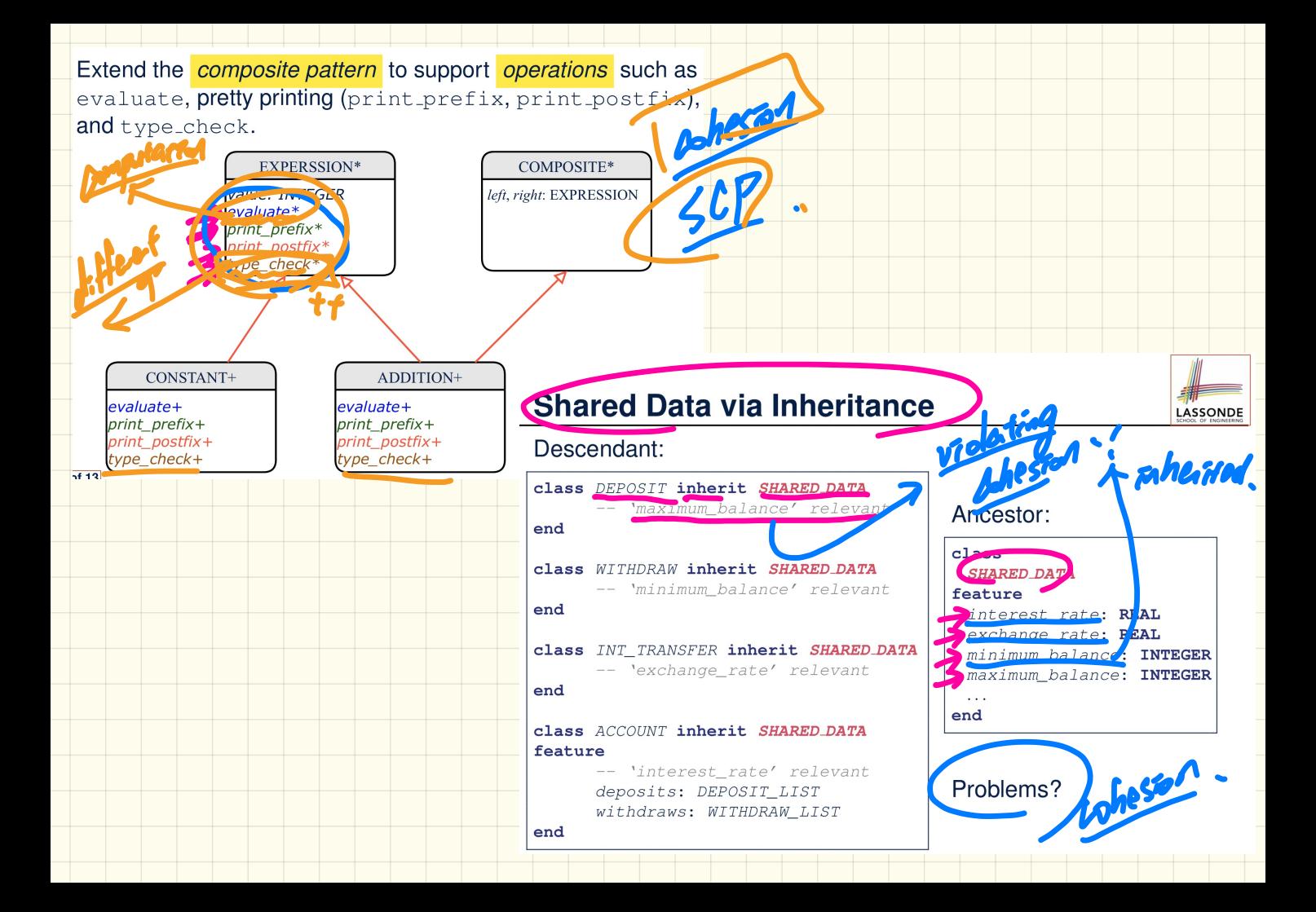

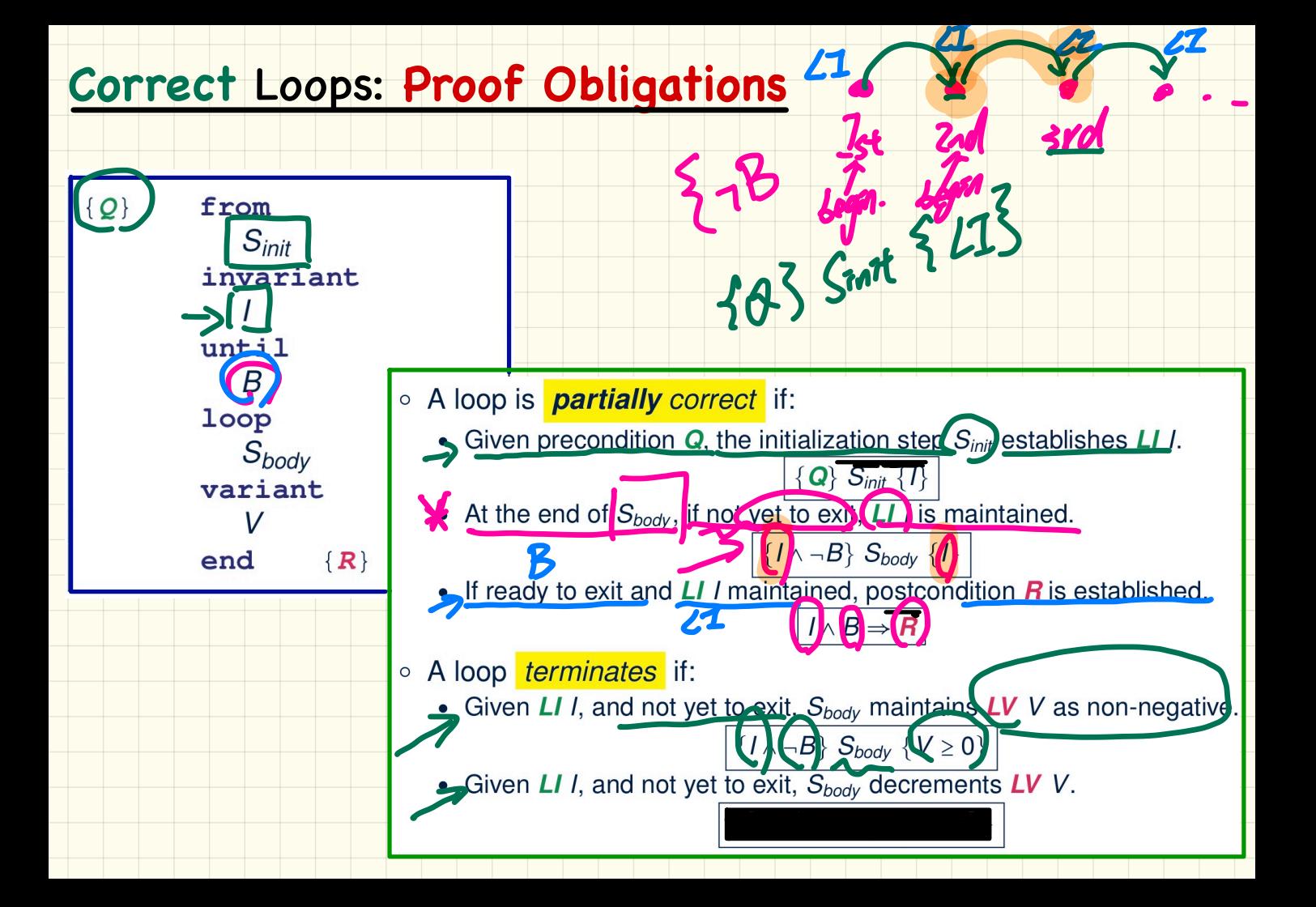

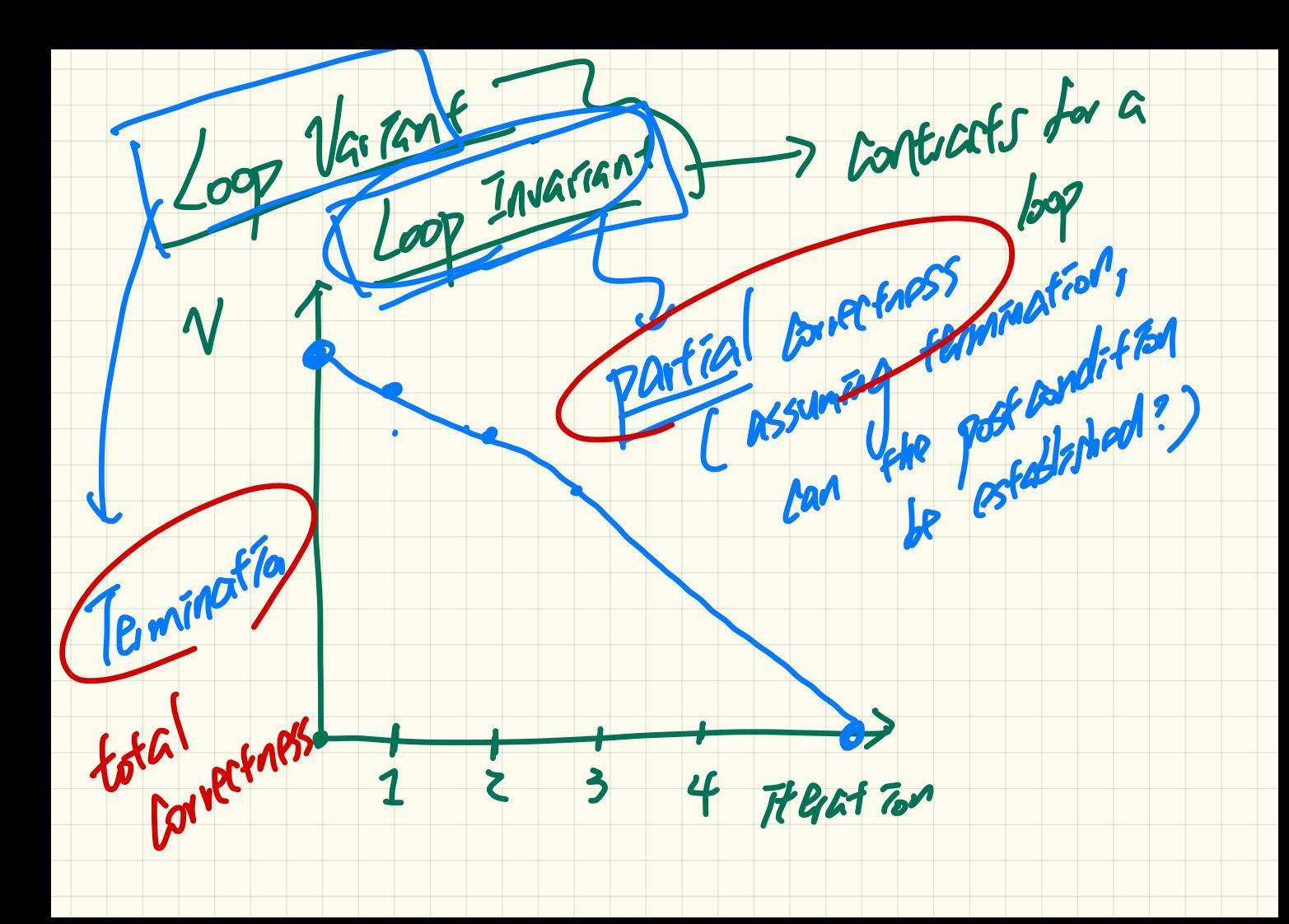

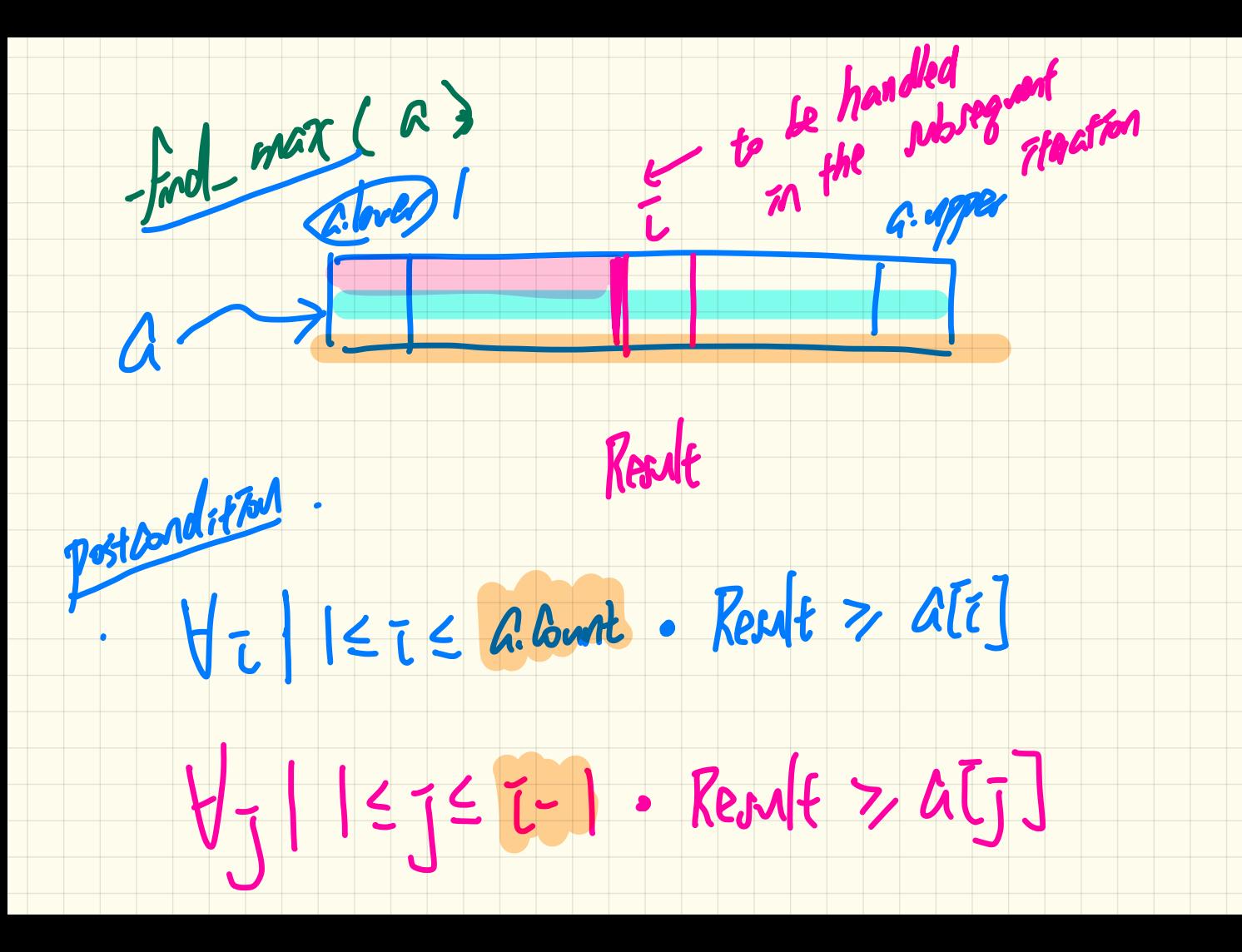

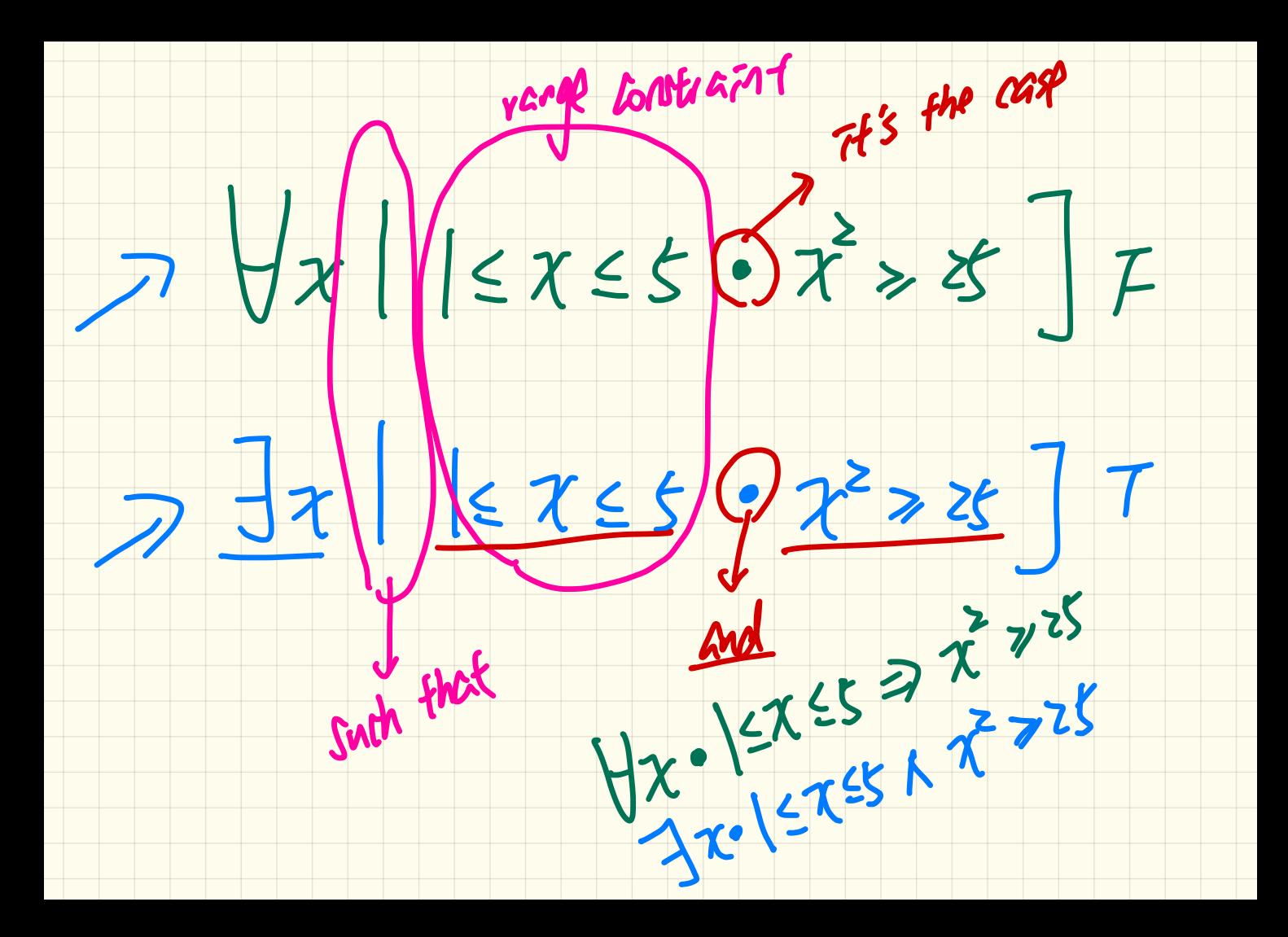

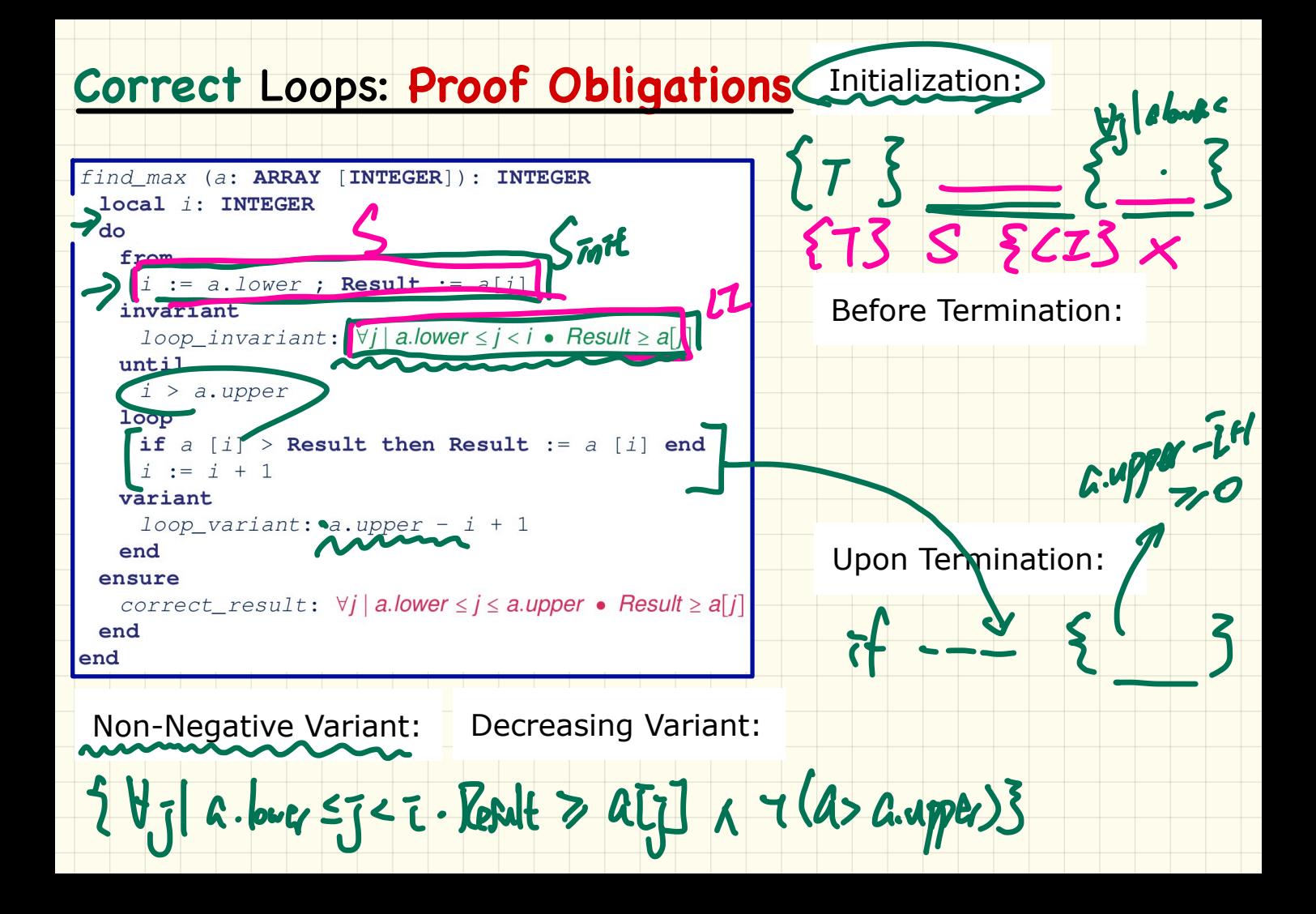

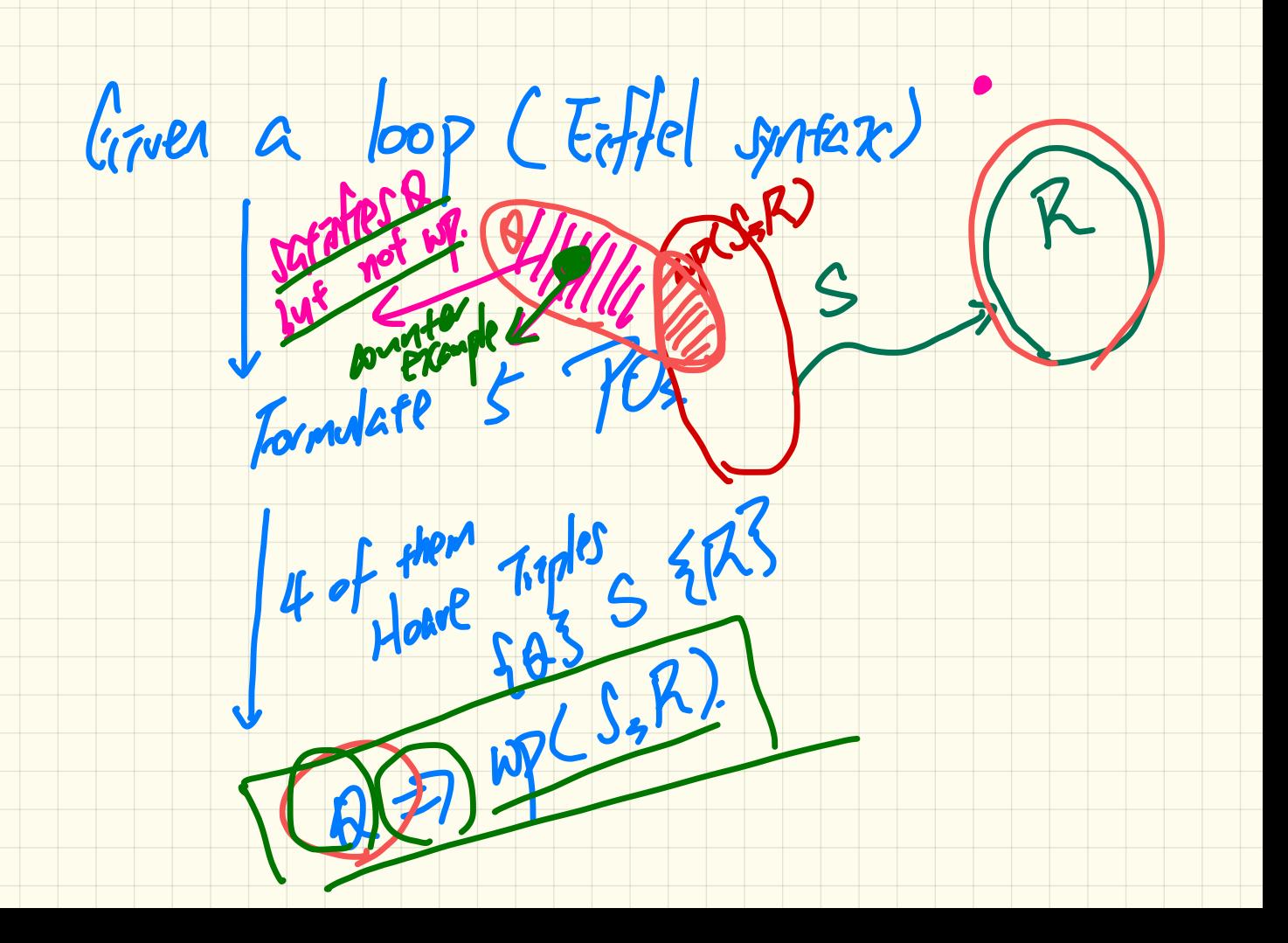

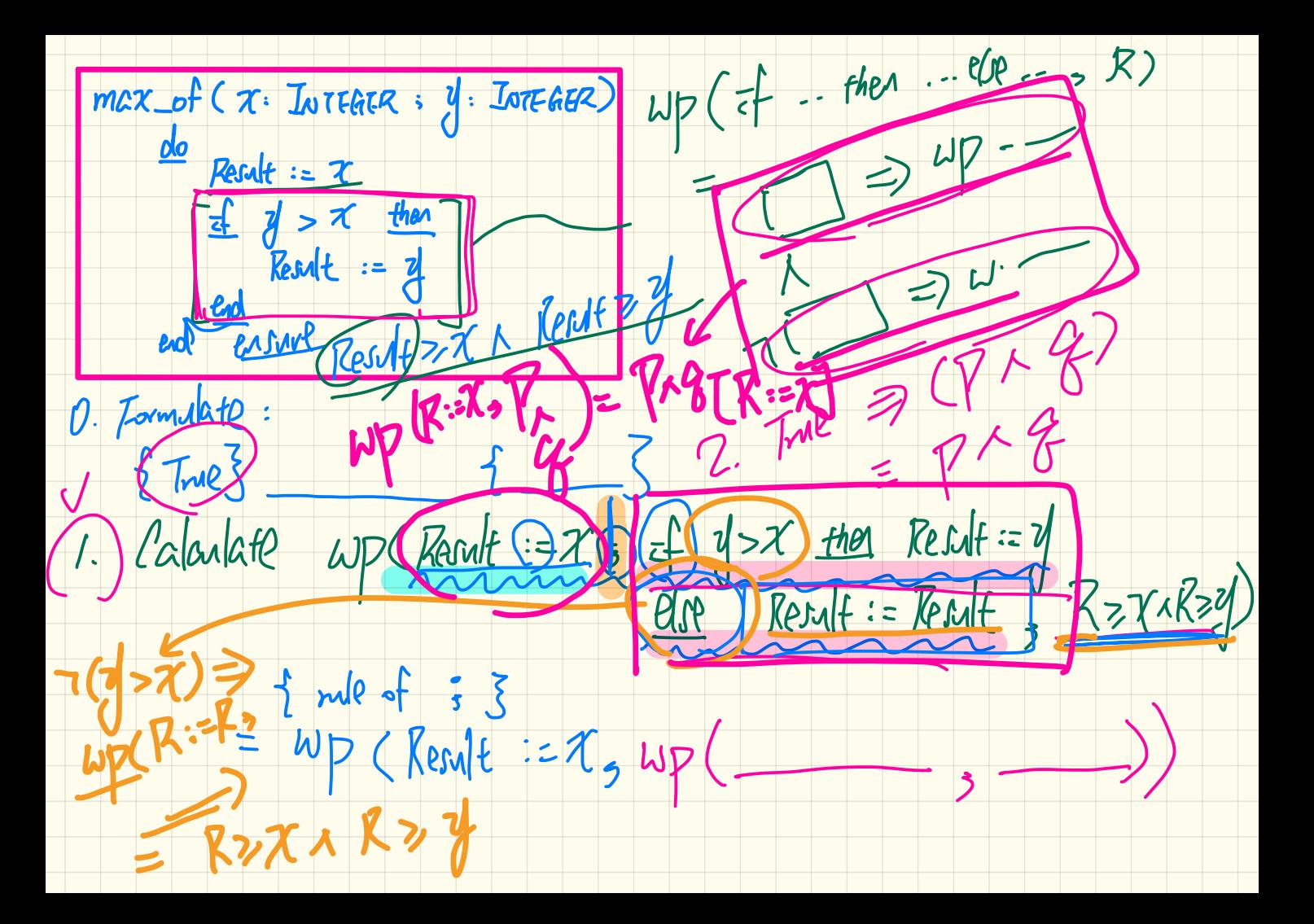

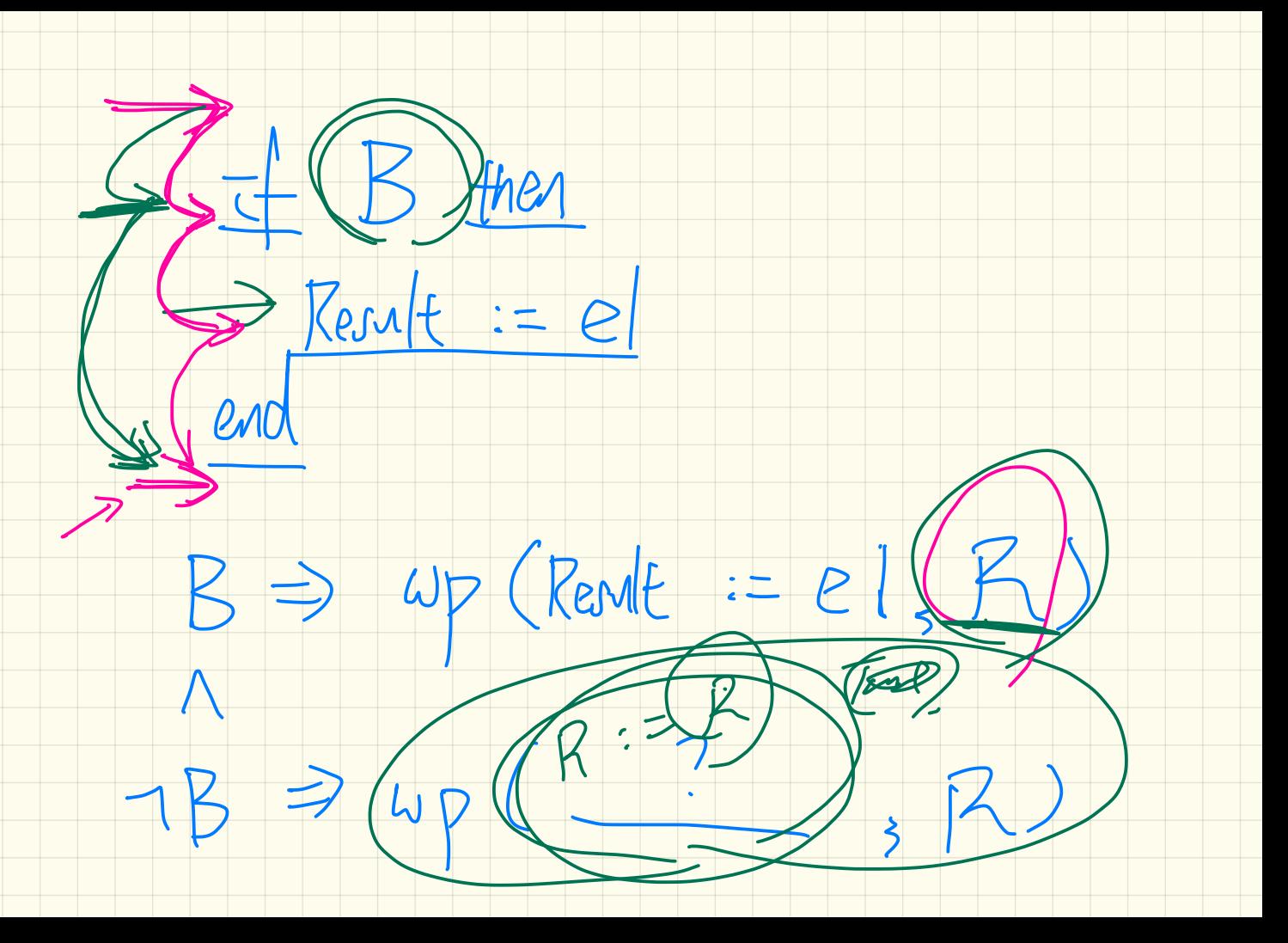

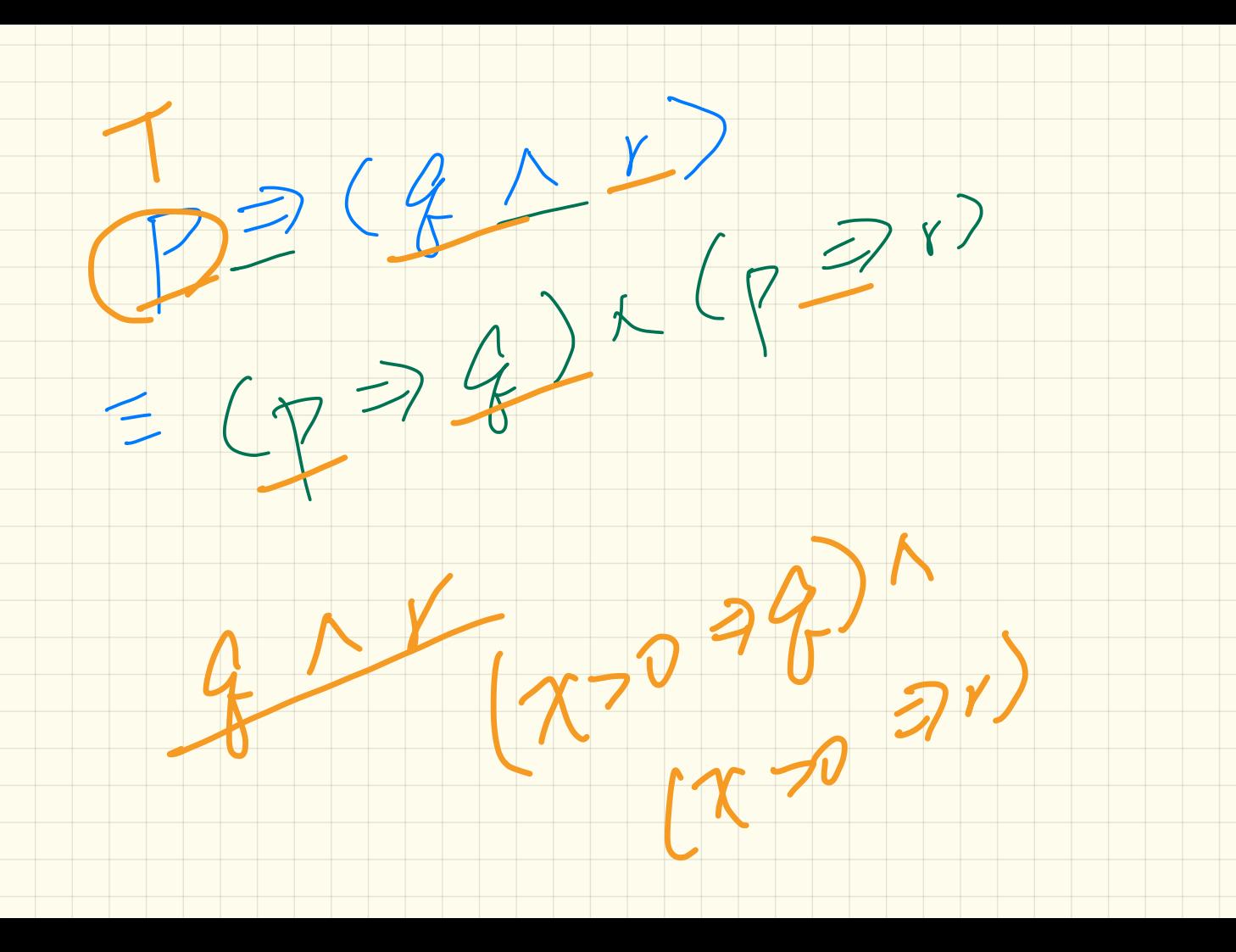

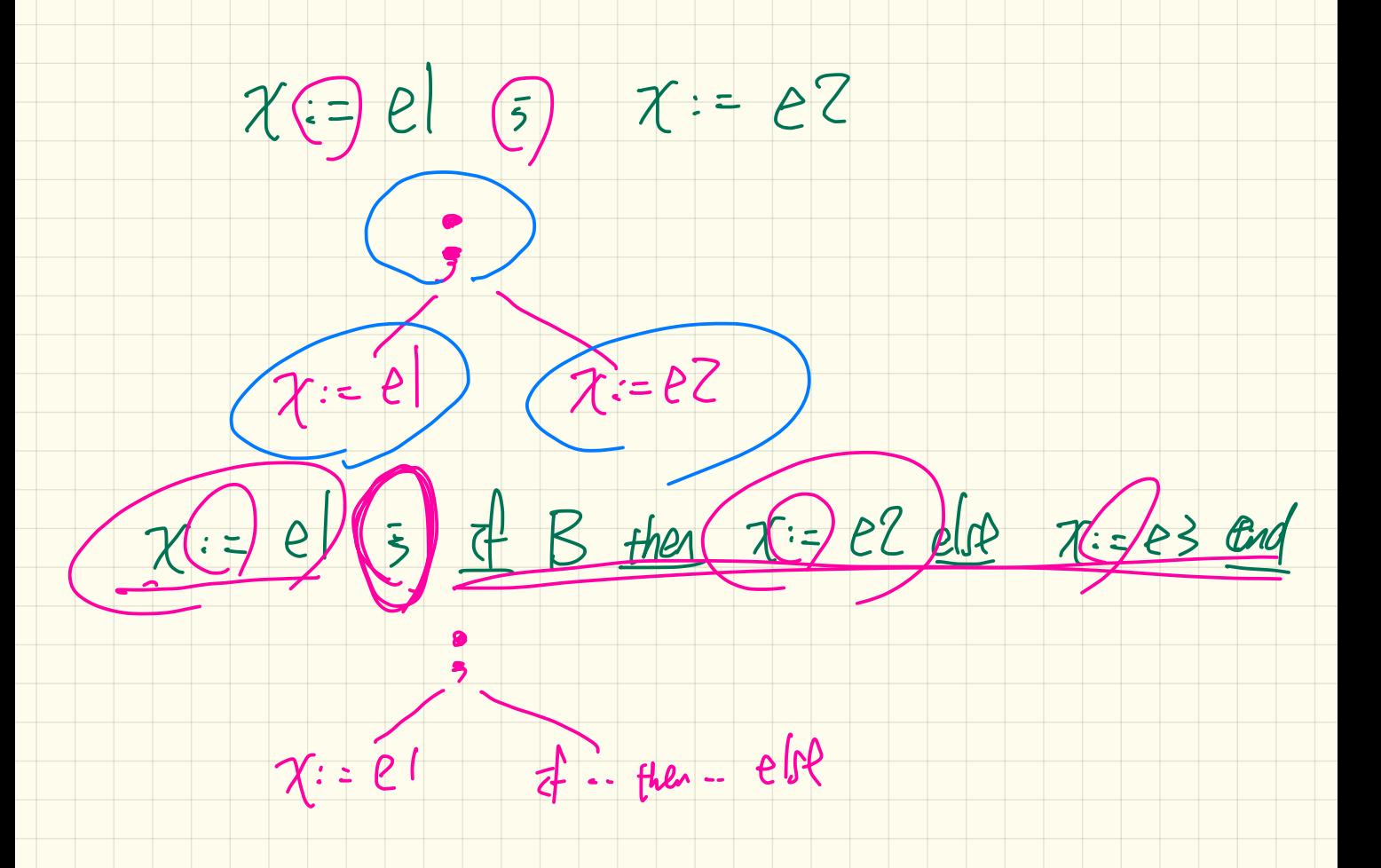

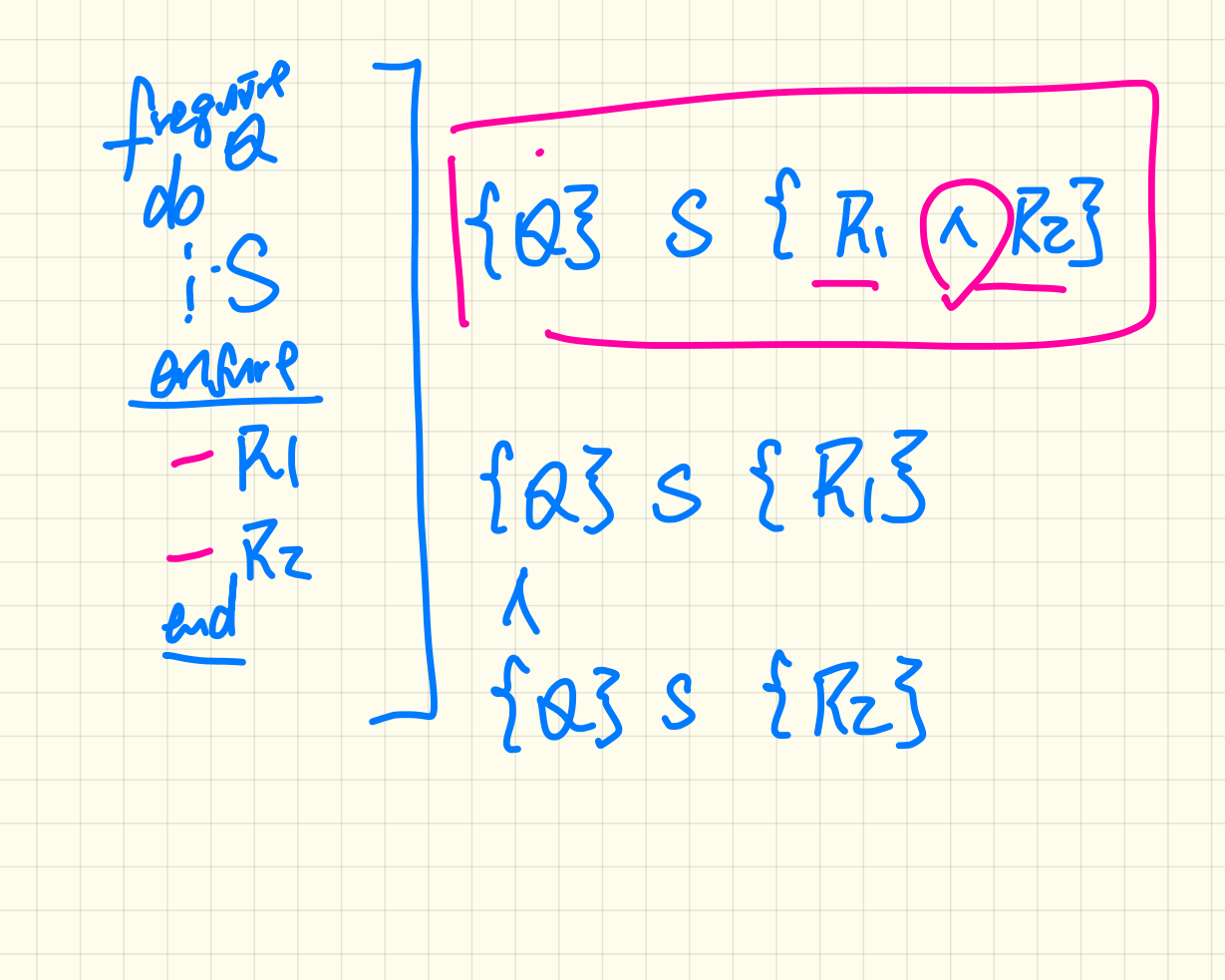

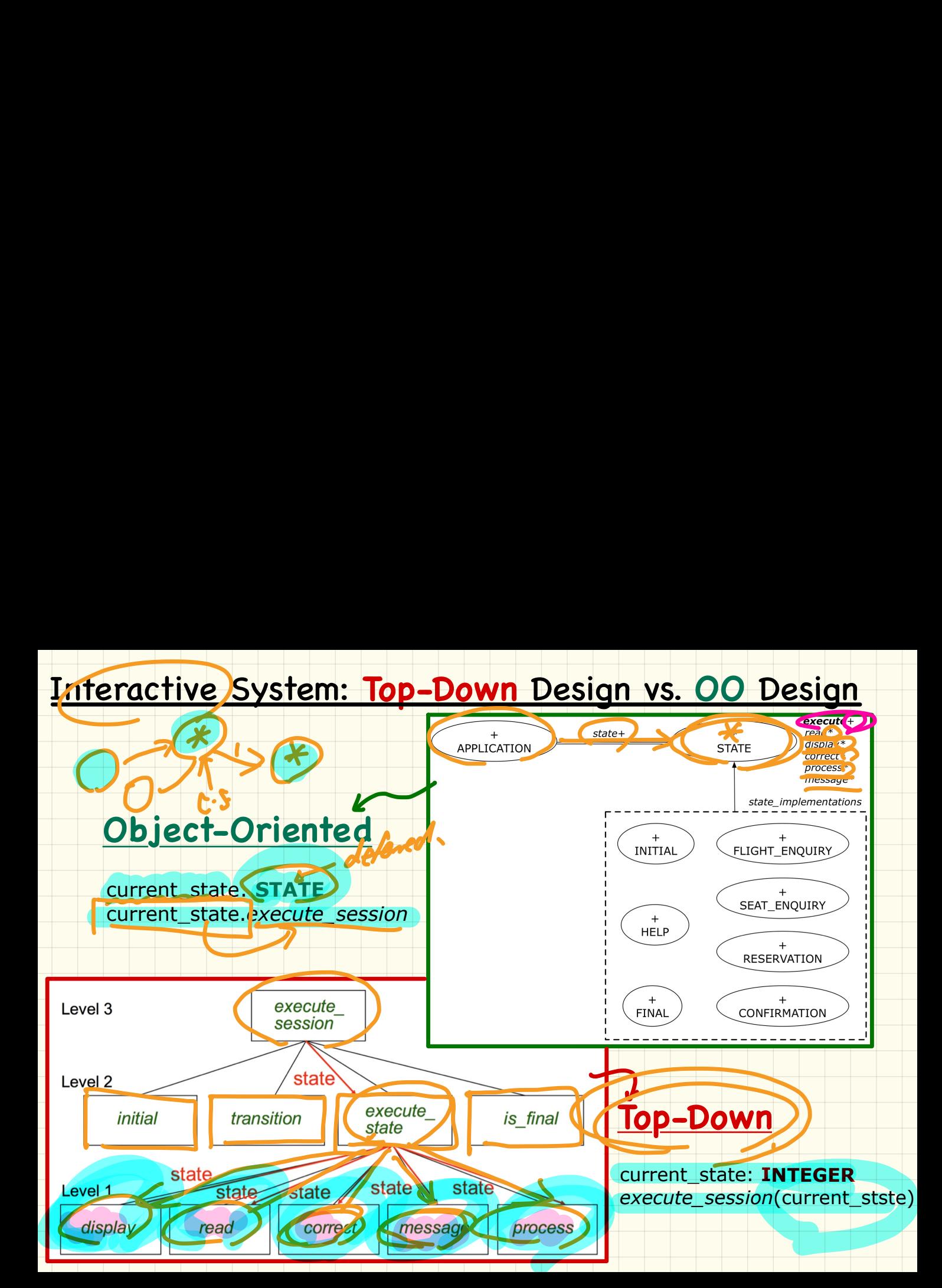

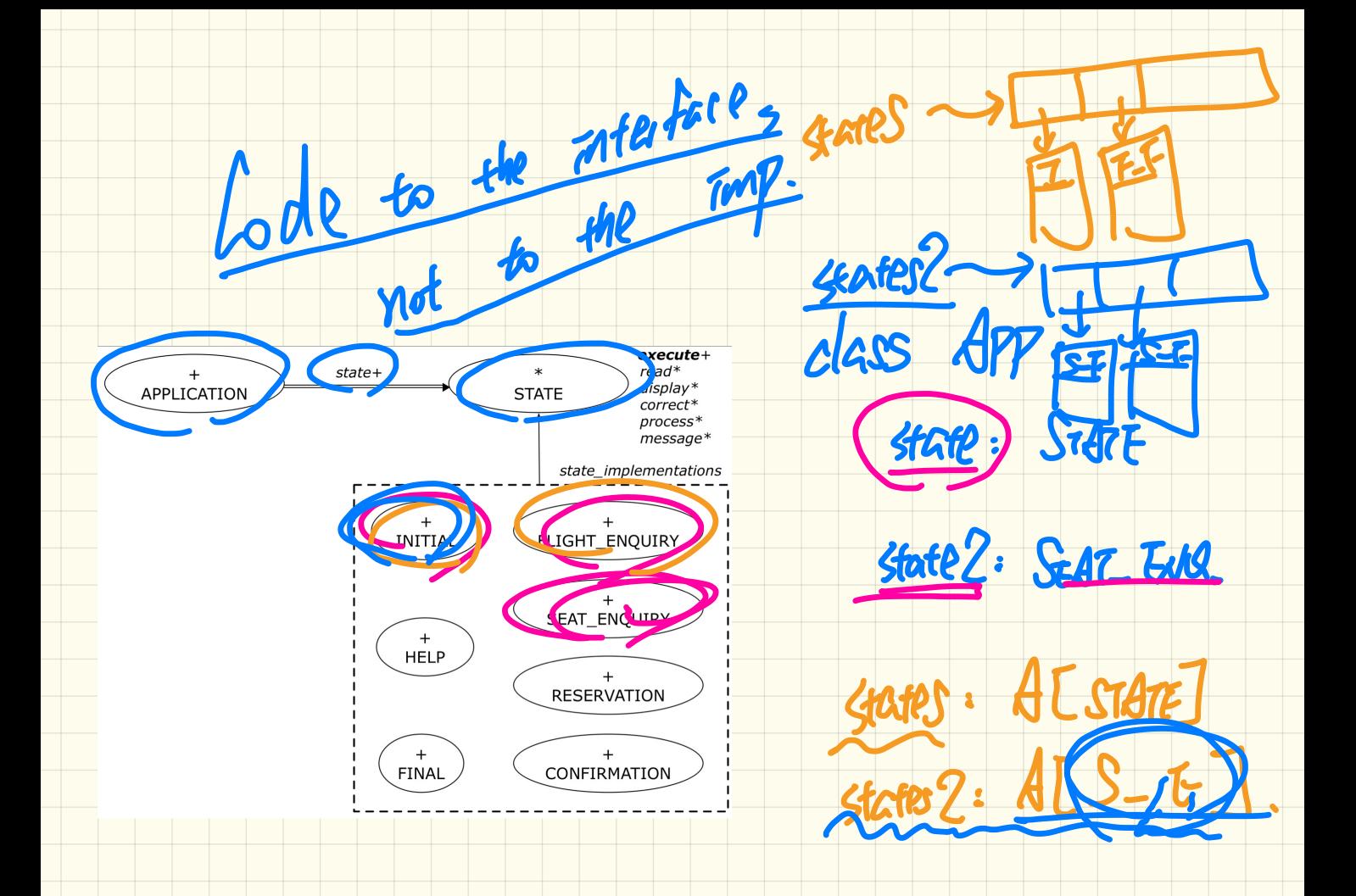

- Consider the query account of (n: STRING) of BANK.
- How do we specify (part of) its postcondition to assert that the state of the bank remains unchanged:

: A crowny

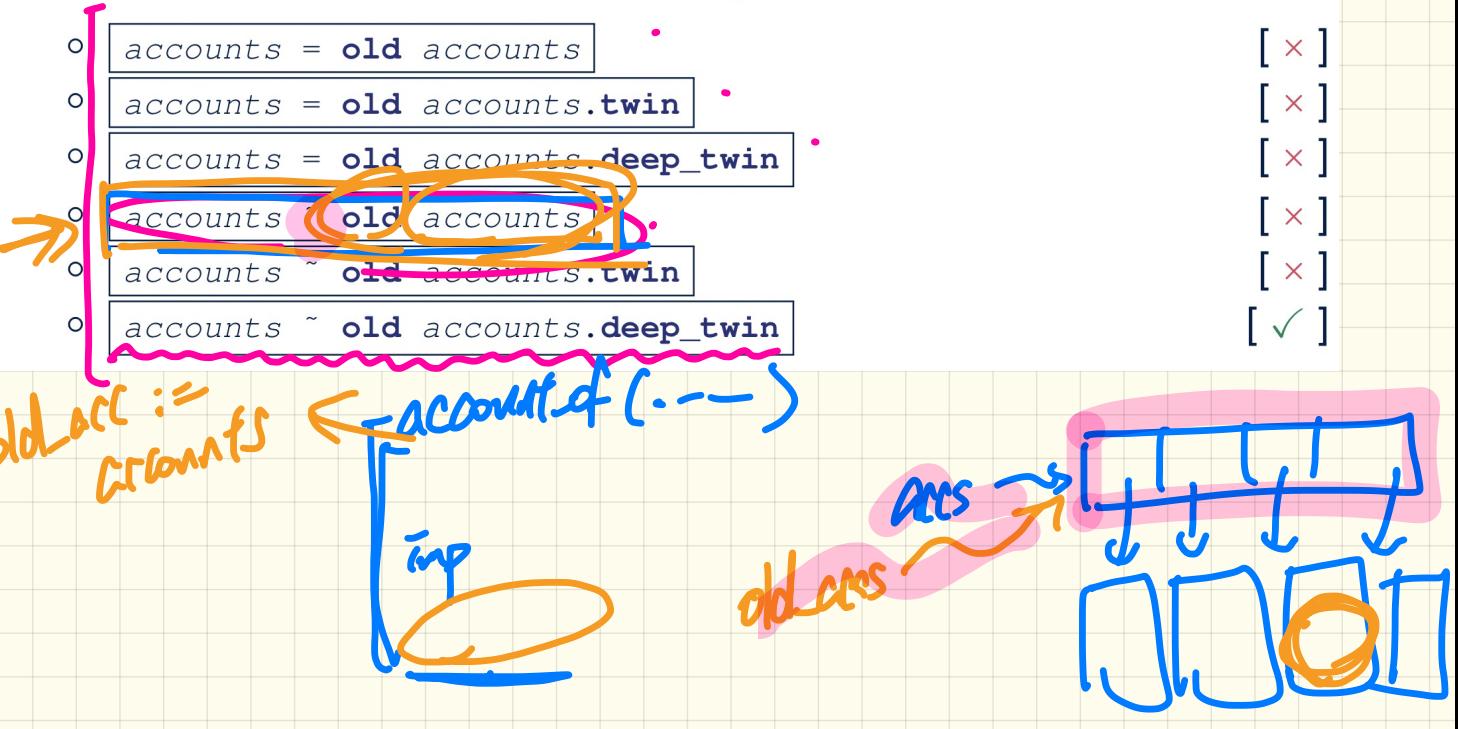

## First **Design** Attempt

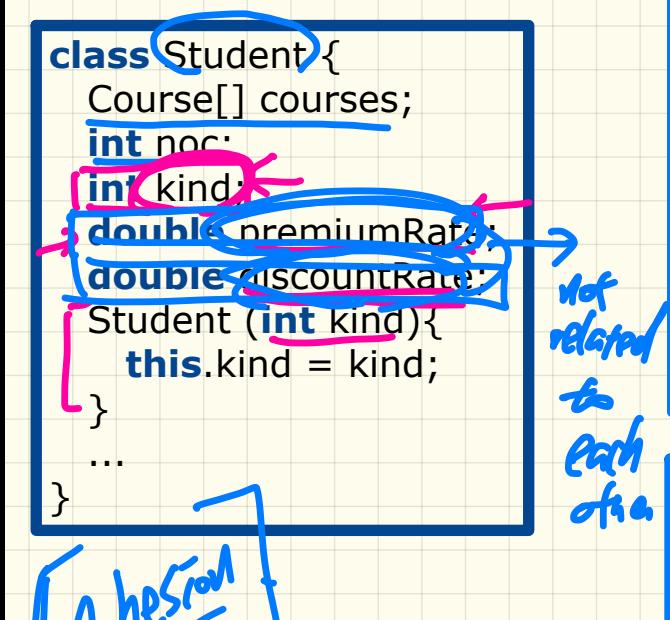

 ... }

**double** getTuition(){ **double** tuition = 0; **for**(**int**  $i = 0$ ;  $i < \text{noc}$ ;  $i + 1$ ){ tuition  $+=$  courses[i].fee;

}

 } }

}

**if** (this kind  $== 1$ ) { **return** tuition \* premiumRate; }

**else if** (**this**.kind  $== 2)$  { **return** tuition \* discountRate;

**double** register(Course c){ **int** MAX; **if** (this.kind == 1)  $\{MAX = 6; \}$ **else if** (this.kind == 2) {  $MAX = 4$ ; } **if** (noc == MAX) {  $\gamma$  Error  $*/$  } **else** {  $course[noc] = c;$  $n$ oc $++;$  $\begin{array}{\Box} \end{array}$